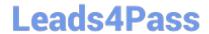

# 1Z0-750<sup>Q&As</sup>

Oracle Application Express 18: Developing Web Applications

## Pass Oracle 1Z0-750 Exam with 100% Guarantee

Free Download Real Questions & Answers PDF and VCE file from:

https://www.leads4pass.com/1z0-750.html

100% Passing Guarantee 100% Money Back Assurance

Following Questions and Answers are all new published by Oracle
Official Exam Center

- Instant Download After Purchase
- 100% Money Back Guarantee
- 365 Days Free Update
- 800,000+ Satisfied Customers

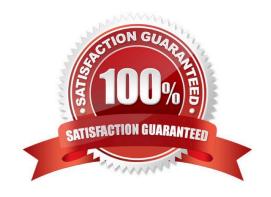

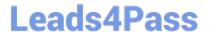

## **QUESTION 1**

Mark has created a modal form page to enter new calendar events. Mark now wants to call the form when an end user clicks an empty calendar spot.

How can Mark update the calendar region to call the form?

- A. Define a dynamic action of type Click in the calendar region.
- B. Use the create link attribute and the andAPEX\$NEW\_START\_DATE. placeholder.
- C. In the rendering tree, right-click the calendar region and select the Link Form to Calendar option.
- D. Use the create link attribute and use the :APEX\$NEW\_START\_DATE bind variable.
- E. Use the view/edit link attribute to display the selected calendar entry.

Correct Answer: E

## **QUESTION 2**

ABC Company developed an employee directly by using an interactive report.

The HR manager (an end user) has customized his or her report to show only employees in the HR

department, and wants to review the same report weekly.

How can the HR manager achieve this?

- A. Add a control break on Department
- B. Add a filter to the report
- C. Save the report as a named report
- D. Save the report as the primary report
- E. Download the report to a CSV or HTML file

Correct Answer: D

## **QUESTION 3**

Jane" is creating anew application, users of the application will use SSO to authenticate. SSO has been defined forthe instance. Which step should Jane perform in the Create Application Wizard?

- A. Under Authentication, select Single Sign On (SSO).
- B. Include a Sign-in page in the list of pages.
- C. Include the Access Control feature.

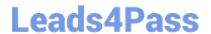

D. UpdateAdvanced Settings to specify authentication.

Correct Answer: A

## **QUESTION 4**

You want to refer to a page by a name (or alias) instead of page number in the application URL.

Which step most accurately helps you achieve this?

- A. Go to Application Properties and set "Refer to page by name (or alias)" to "Yes".
- B. Set the Built-in substitution string PAGE\_ALIAS on page load.
- C. Enter an alphanumeric name in the Page Title attribute.
- D. Enter an alphanumeric alias in the Page Alias attribute.

Correct Answer: D

Reference: https://docs.oracle.com/en/database/oracle/application-express/19.2/htmdb/understanding-urlsyntax.html#GUID-D5510BFC-AF94-4AAD-8B82-FF780A47601D

#### **QUESTION 5**

Kevin has been asked to create a percentage bar chart that shows what percentage of project were over budget and under budget. Initially his chart looks like.

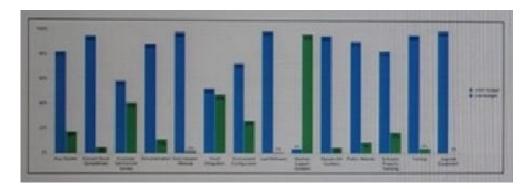

However, he wants the chart to look like.

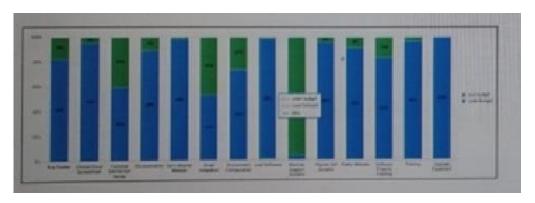

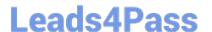

## https://www.leads4pass.com/1z0-750.html

2024 Latest leads4pass 1Z0-750 PDF and VCE dumps Download

What chart attribute should Kevin change to fix this display issue?

- A. Combine Series = Yes
- B. Chart Type =Percent
- C. Fill Gaps in Chart Data + Yes
- D. Stack = Yes

Correct Answer: D

## **QUESTION 6**

Ellie has two related interactive grids on a page. Which two steps must she perform to create a master detail relationship between them? (Choose two.)

- A. Include a join clause in the SQL Query attribute of the detail interactive grid region.
- B. Enter the name of the foreign key constraint in the Detail Region Foreign Key Relationship attribute.
- C. In the master region, select the correct region for the Detail Region attribute.
- D. Make the master interactive grid region read-only.
- E. Move the detail region below the master region.
- F. In the detail region, select the correct region for the Master Region attribute.
- G. In one of the columns of the detail region, select the related column of the master region for the Master Column attribute.

Correct Answer: CG

### **QUESTION 7**

Francisco has been tasked with creating a Frequently Asked Questions (FAQ) page. The page security requirements are defined as:

Anyone who can access the application, in any capacity, shall also be able to view the new FAQ page. Which page level Authorization Scheme and Authentication options should Francisco choose?

- A. Authorization Scheme: Reader Rights; Authentication: Page Requires Authentication
- B. Authorization Scheme: Null; Authentication: Page is Public
- C. Authorization Scheme: {Not Reader Rights}; Authentication: Page Is Public
- D. Authorization Scheme: Must Not Be Public User; Authentication: Page Requires Authentication

Correct Answer: B

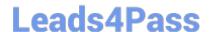

## https://www.leads4pass.com/1z0-750.html

2024 Latest leads4pass 1Z0-750 PDF and VCE dumps Download

#### **QUESTION 8**

Which is true interactive reports?

- A. Subscription is supported only on primary reports
- B. A developer can hide the search bar
- C. A developer can delete a primary report D. Only reports can be downloaded, not group by, charts, or pivots

Correct Answer: B

## **QUESTION 9**

Carl has created a new region template as a copy of the Standard region template in Universal Theme. He wants to update the template, but is not sure how often the template is used throughout the application.

How can Carl determine all of the pages where his custom template is used?

- A. Go to Application Utilities > Templates and review the utilization report
- B. Go to Shared Components > Templates, and select References for the given template
- C. Go to Application Utilities > Cross Page Utilities and review Page Attributes
- D. Run the Application Advisor and select Template Utilization

Correct Answer: D

Reference: https://docs.oracle.com/database/121/HTMDB/ui\_templt.htm#HTMDB25621

## **QUESTION 10**

Nancy has an application that is performing unexpectedly. She has turned on debug for the page and reviewed the debug messages and still can\'t determine the cause of the inconsistent behavior. She believes it may be an APEX bug.

What action should Nancy take to identify the issue?

- A. Review the browser console output.
- B. Review the application error log.
- C. Set Debug Level to 9 and review the debug messages.
- D. View the page source.

Correct Answer: C

Reference: https://docs.oracle.com/database/121/AEAPI/apex\_debug.htm

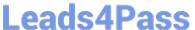

#### **QUESTION 11**

Which two are true about using the Create Page Wizard to create a report with "Report with Form on Table"? (Choose two.)

- A. The wizard builds two pages using an interactive grid page and a form page.
- B. The report and form must both be based on the same table or view.
- C. The wizard builds two pages, and interactive report page and a form page.
- D. The second page allows users to select the previous and next records.
- E. The first page allows users to update records.

Correct Answer: BE

#### **QUESTION 12**

You want to use the session state value of a page item in the SELECT statement for a report on another page.

What is the correct way to reference the value of a page item in a SQL statement?

- A. andPAGE\_ITEM
- B. v(`PAGE\_ITEM\\')
- C. APEX\_UTIL.GET\_SESSION\_STATE(p\_item => `PAGE\_ITEM)
- D.:PAGE\_ITEM

Correct Answer: C

Reference: https://docs.oracle.com/en/database/oracle/application-express/19.2/aeapi/ GET\_SESSION\_STATE-Function.html#GUID-8BB0C252-C4DB-4300-AA34-9E1FF3B2DAA7

## **QUESTION 13**

Penny has created a special survey page, Page 8, where she wants to hide the standard navigation menu.

Which two ways can Penny hide the navigation menu only for Page 8? (Choose two.)

- A. Update the navigation menu and set condition of Never for Page 8.
- B. Change Page Template to Minimal (No Navigation) for Page 8.
- C. Go to Page Shared Components. Right-click the navigation menu entry and select Delete.
- D. Delete the Navigation Menu region from Page 8.
- E. Set Override User Interface Level to Yes.
- F. Do not include Page 8 in the list of pages in the navigation menu.

## https://www.leads4pass.com/1z0-750.html

2024 Latest leads4pass 1Z0-750 PDF and VCE dumps Download

Correct Answer: AB

## **QUESTION 14**

Jason has developed an app for maintaining customers. He has a navigation menu for customers that he needs to associate with multiple pages.

How can Jason associate one list entry with multiple pages?

- A. Set List Entry Current for Pages Type to "Comma Delimited Page List."
- B. Update the list entry User Defined Attribute 01 to "MULTIPLE", and User Defined Attribute 02 to the list of pages.
- C. Update each page and set Current Navigation Menu Entry to "Customers".
- D. Add additional list entries labeled Customers.
- E. Update list entry Condition Type to "Current Page Is Contained Within Expression 1 (comma delimited list of pages)."

Correct Answer: E

## **QUESTION 15**

Which three item types support defining a list of values? (Choose three.)

- A. Color Picker
- B. List Manager
- C. File Browse
- D. Text Field with autocomplete
- E. Shuttle
- F. Switch

Correct Answer: ABD

Reference: https://docs.oracle.com/database/apex-5.1/HTMDB/about-item-types.htm#HTMDB28627

1Z0-750 PDF Dumps

1Z0-750 Exam Questions

1Z0-750 Braindumps